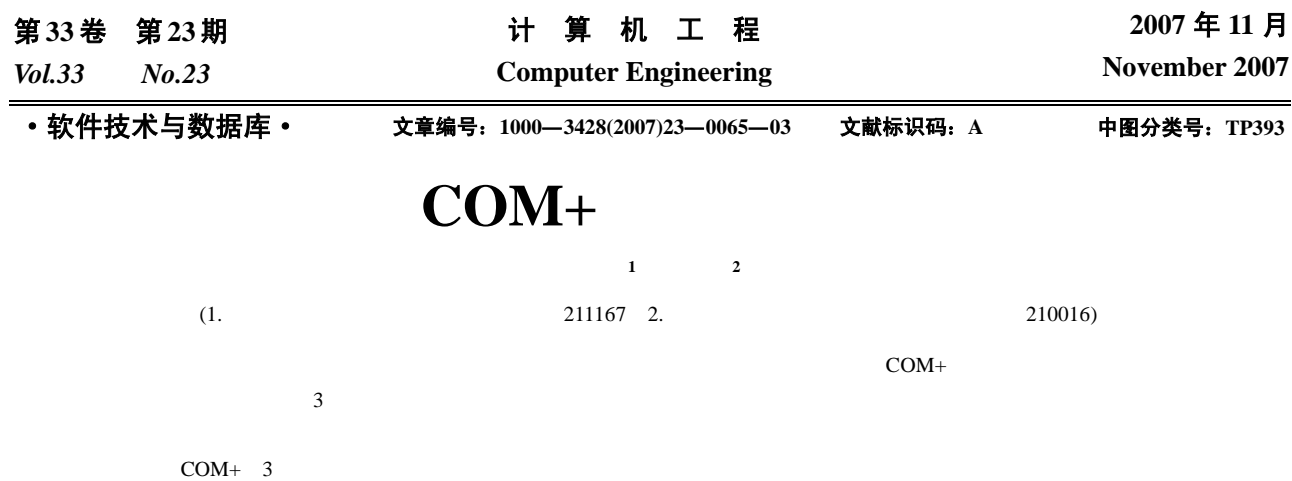

## **Calculation of Storage Tank Based on COM + Technology**

## **YU Han-qi<sup>1</sup> , XU De-hong2**

(1. Engineering Training Center, Nanjing Institute of Technology, Nanjing 211167;

2. Department of Mechanism, Nanjing Institute of Industry Technology, Nanjing 210016)

Abstract The calculation of storage tank is the core of measurement management. It is important to implement the software mechanism for calculation algorithm. This paper puts forward the strategy based on COM+ technology. Data are optimized by the method based on Hash table. The scheme of software deployment on three-tier structure is put forward, which makes up for defects of the previous software, such as bad real-time and reusability. Pratices show the caculation software is effective.

**Key words** volume table for tank; COM+; three-tier structure; calculation of storage tank

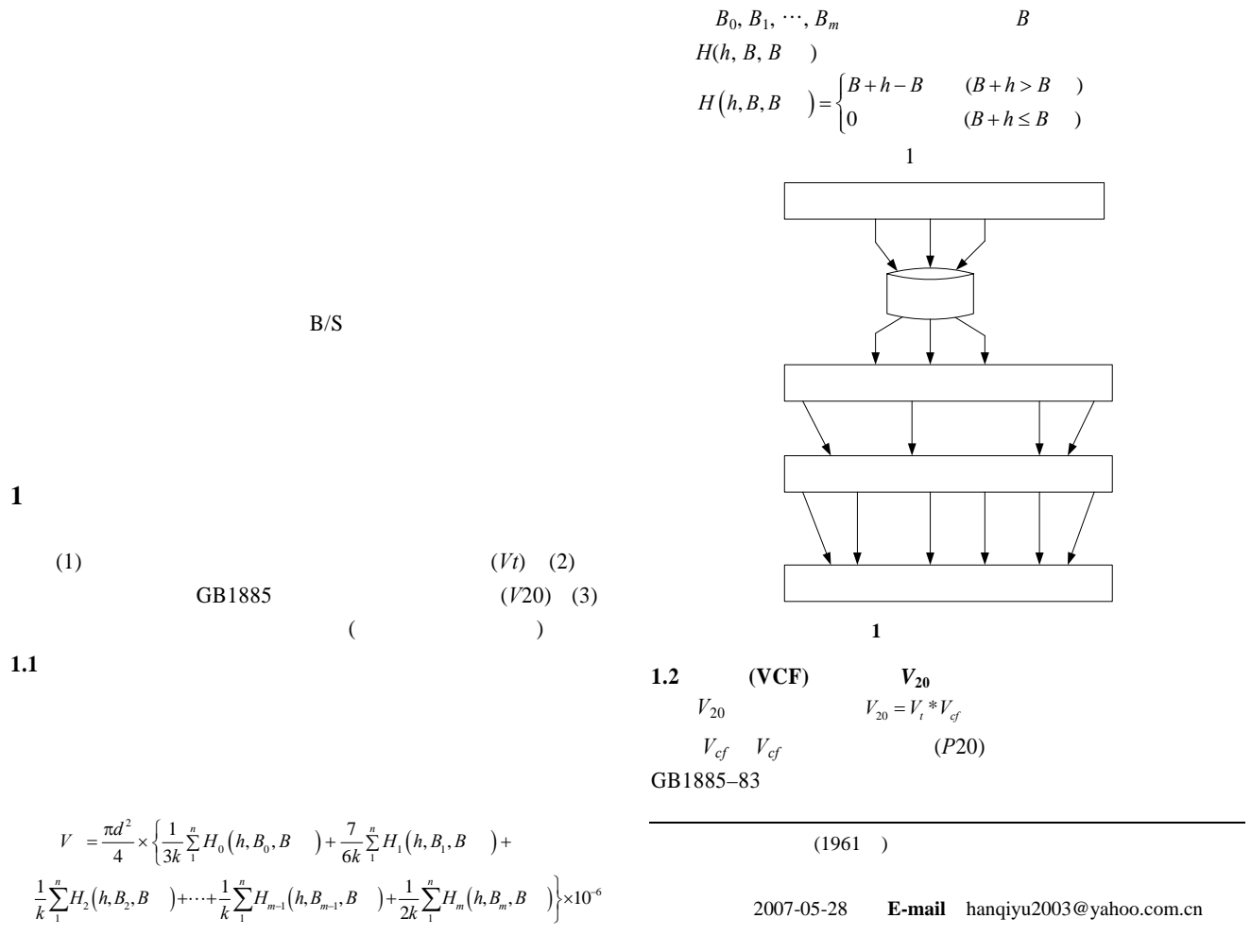

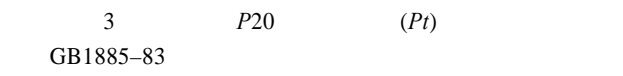

 $1.2.1$ 

都是二维表,计算方法均采用双线性插值法 1 为石油视

 $0.7545$ g/cm<sup>3</sup>

 $\frac{0.7642 - 0.7632}{0.7550 - 0.7540}$  \* (0.7545 – 0.7540) = 0.0005 g/cm<sup>3</sup>  $\overline{0.7550 - 0.7540}$  $($  $\frac{0.7649 - 0.7642}{33.0 - 32.0}$  \* (32.7 – 32.0) = 0.0005 g/cm<sup>3</sup>  $32.7$  0.7545g/cm<sup>3</sup>  $0.763$  2 g/cm<sup>3</sup>  $(20)$  $0.7632+0.0005+0.0005=0.7642g/cm<sup>3</sup>$ 

 $32.7$ 

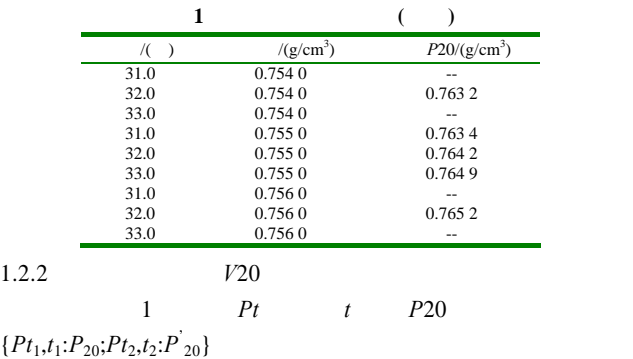

{*Pt*1,*t*1:*P*20;*Pt*2,*t*2:*P*'

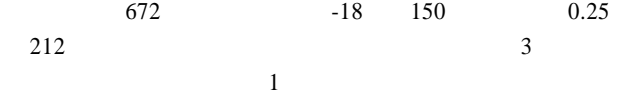

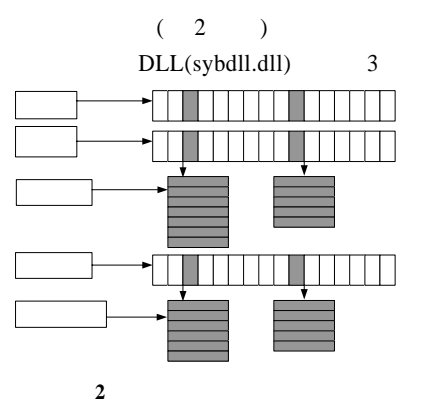

3 C++ Check HashSet Value compitable HashMap HashSet HashMap 2  $[1]$  (1) Value (2) Value 1 Ney 1  $\left( \frac{1}{2} \right)$  4 ASCII ASCII  $1 \t 0 \t ... 0 + 0$ 

 $+1 + 1 + \cdots$  $VC++$   $DLL^{[2]}$  $\overline{2}$ 

(1)extern"C"\_declspec(dllimport) double *ptsuanp*20(double *pt*, double *t*1, int *oiltype*) *pt*  $t$ 1  $p20$  *oiltype* —66—

 $oiltype=0$  *oiltype*=1 油;*oiltype*=2 表示为原油;*ptsuanp*20 为标准密度 *P*20 (2)extern"C"\_declspec(dllimport) double *p*20*suanvcf*(double *p*20, double *t*2, int *oiltype*) p20  $t2$   $p20suanvef$  $vcf$ 

> $\overline{2}$ 表 **2** 几种方案的对比  $(6 \t)/MB$  $V20($  $/$  ms excel  $\alpha$  and  $\alpha$  23.511 8 256  $(For Pro)$  5.168 196

 $1.46$  null

1.3

2 COM+

 $COM<sup>+</sup>$  COM [3]

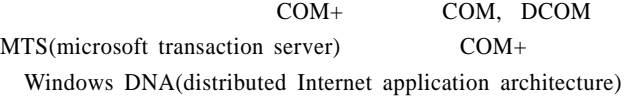

**2.1** COM+

COM+ COM, DCOM, MTS

COM+ COM+ COM+

 $\frac{3}{3}$ 

COM+ COM<sup>+</sup> MTS COM/DCOM 3 COM+

2.2 COM+ MTS COM+  $V_{C++}$  at  $V_{C++}$  at  $ATL$   $COM$ AppWizard COM+ CLSID ProgID  $\frac{4}{3}$ 

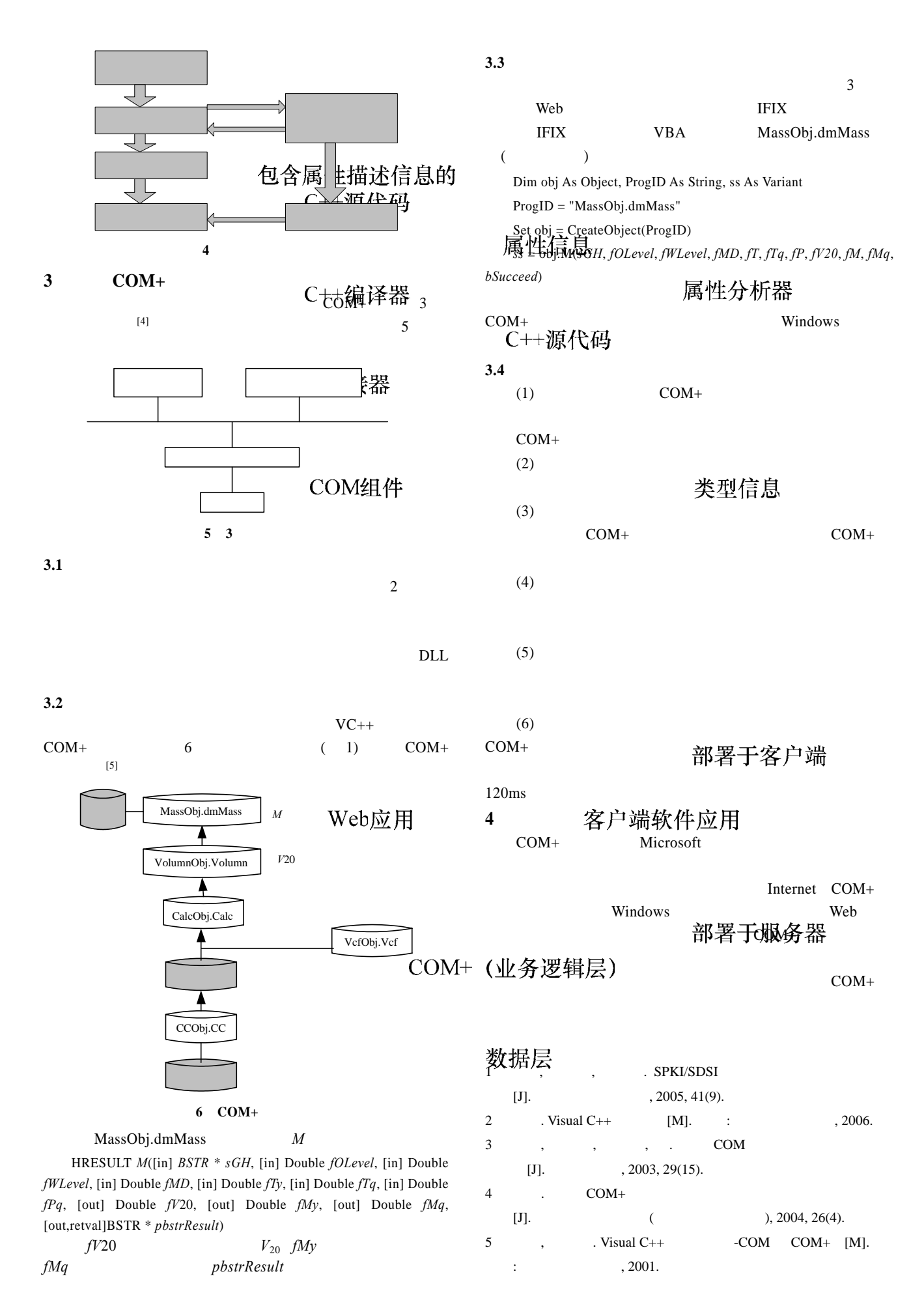